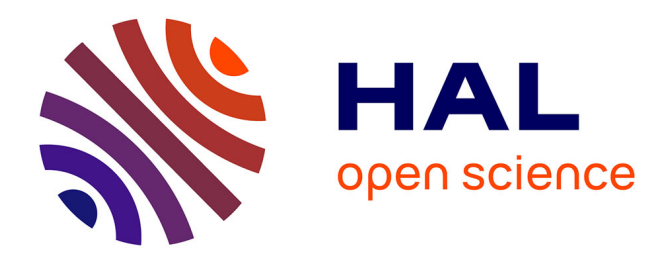

#### **An introduction to neuroinformatics**

Camille Maumet

#### **To cite this version:**

Camille Maumet. An introduction to neuroinformatics. Licence. R Ladies Gaborone and PyData Botswana, Botswana. 2022. inserm-03670072

#### **HAL Id: inserm-03670072 <https://inserm.hal.science/inserm-03670072>**

Submitted on 17 May 2022

**HAL** is a multi-disciplinary open access archive for the deposit and dissemination of scientific research documents, whether they are published or not. The documents may come from teaching and research institutions in France or abroad, or from public or private research centers.

L'archive ouverte pluridisciplinaire **HAL**, est destinée au dépôt et à la diffusion de documents scientifiques de niveau recherche, publiés ou non, émanant des établissements d'enseignement et de recherche français ou étrangers, des laboratoires publics ou privés.

**R-Ladies Gaborone + PyData Botswana - May 13, 2022**

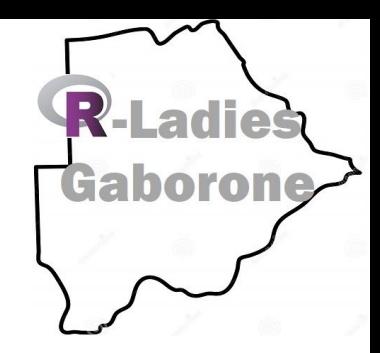

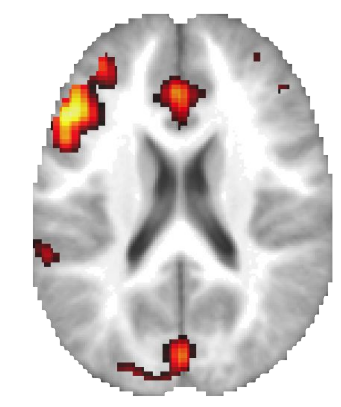

# An introduction to neuroinformatics

#### Camille Maumet

Univ Rennes, Inria, Inserm, CNRS, IRISA

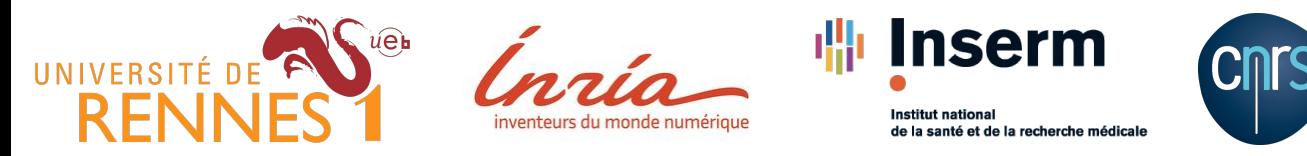

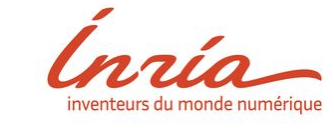

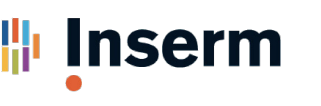

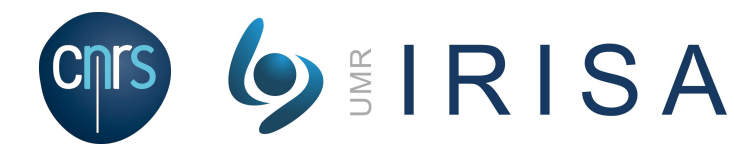

PyData

## **Who am I?**

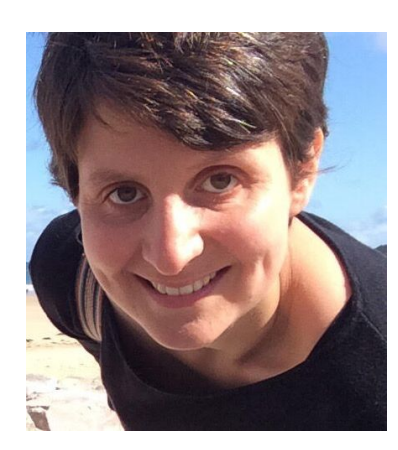

#### Neuroinformatician

Data science + brain imaging

- PhD in computer science applied to neuroimaging data analysis
- Rennes (France)

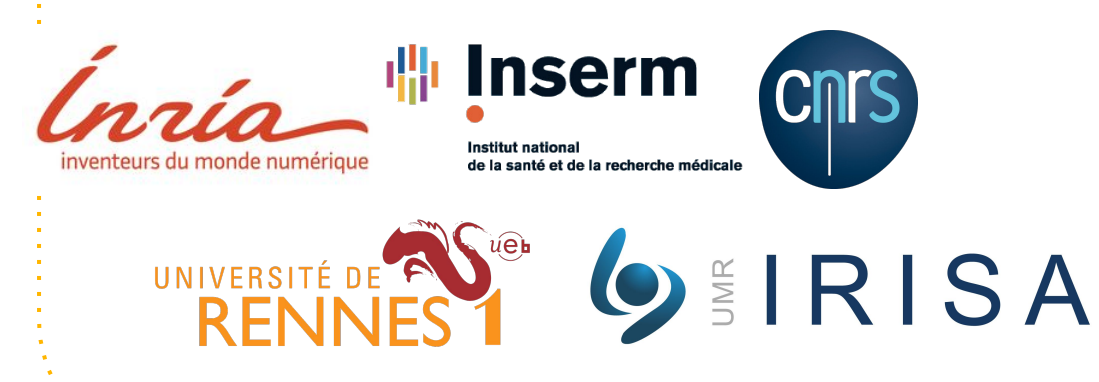

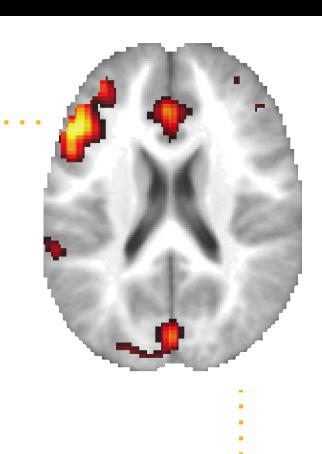

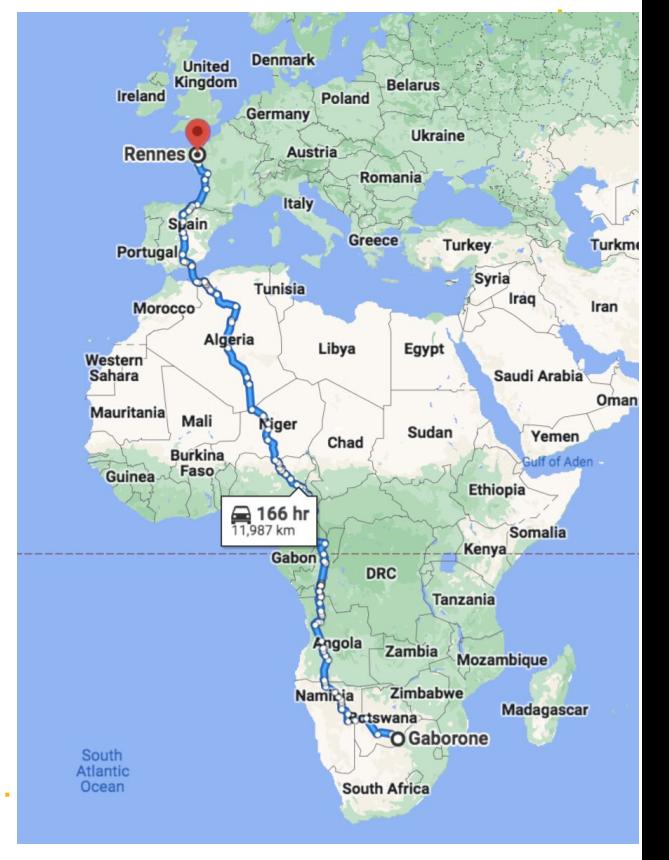

# **Brain imaging**

# **Imaging the brain**

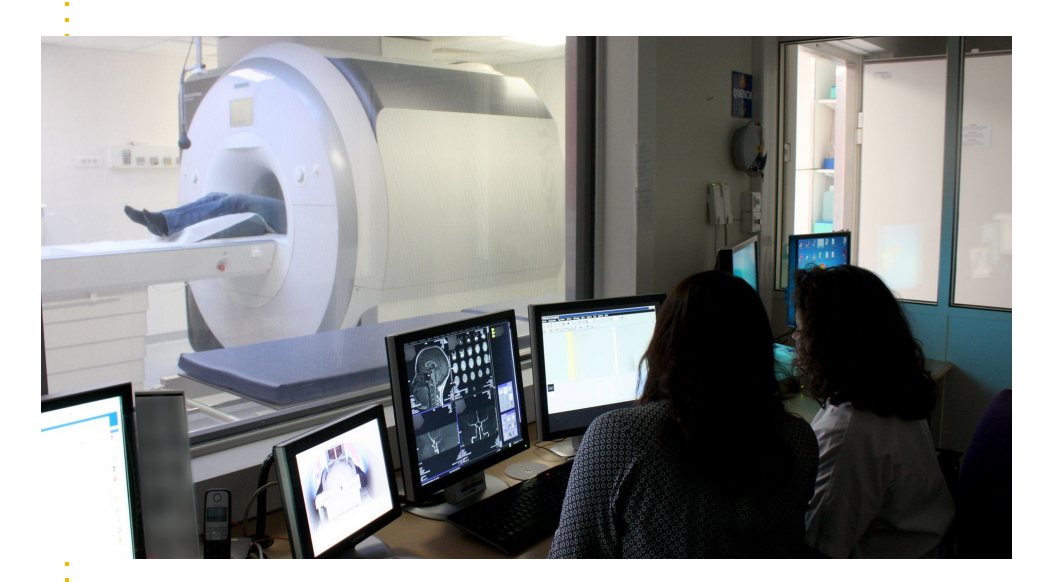

Magnetic resonance imaging (MRI)

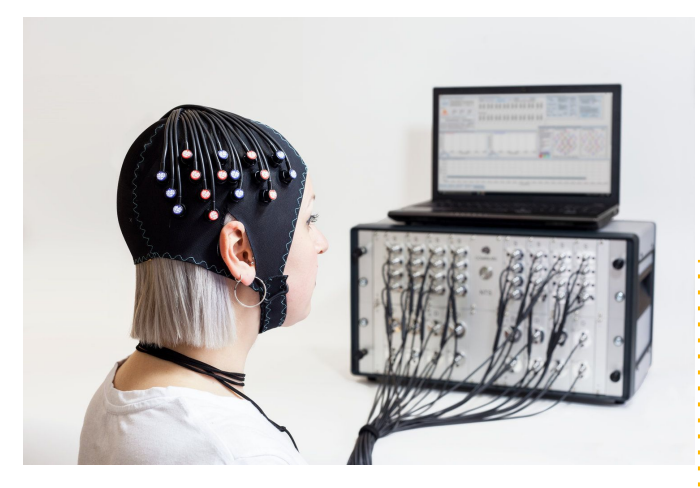

Near infrared spectroscopy (NIRS)

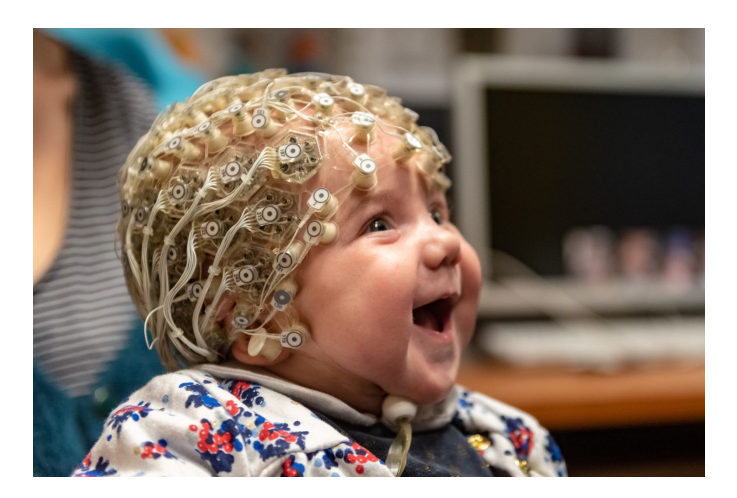

Electroencephalography (EEG)

Credits: MRI, [Neurinfo](https://www.neurinfo.org/) - NIRS, [Elisenicolegray](https://en.wikipedia.org/wiki/Functional_near-infrared_spectroscopy#/media/File:Blonde_fNIRS_lady.jpg) (CC BY-SA) - EEG, [Neurospin](https://moncerveaualecole.com/nos-etudes-eeg-chez-le-bebe-en-2020-2021/).

### **Images of the brain**

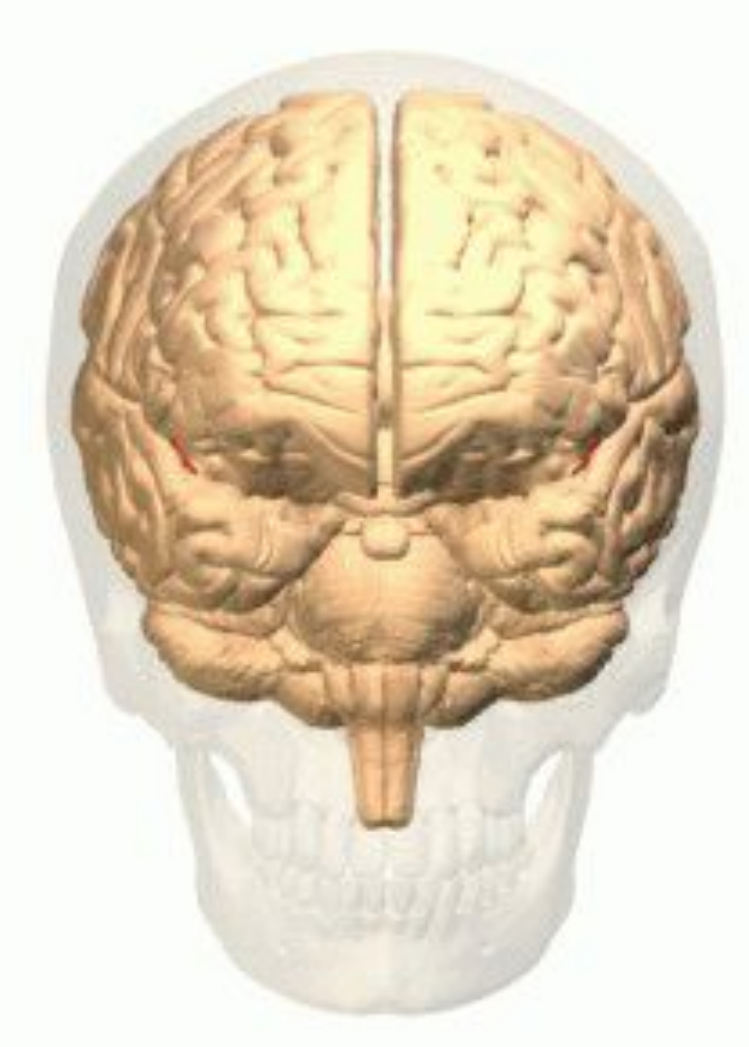

### **Brain images**

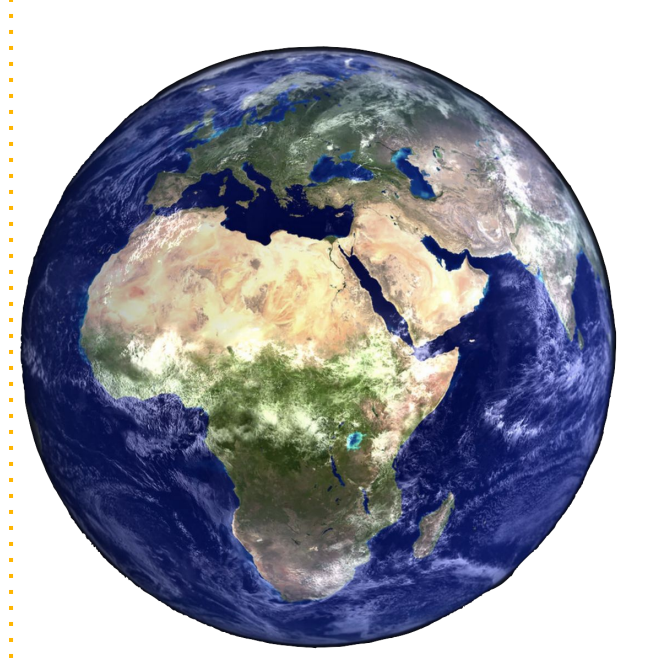

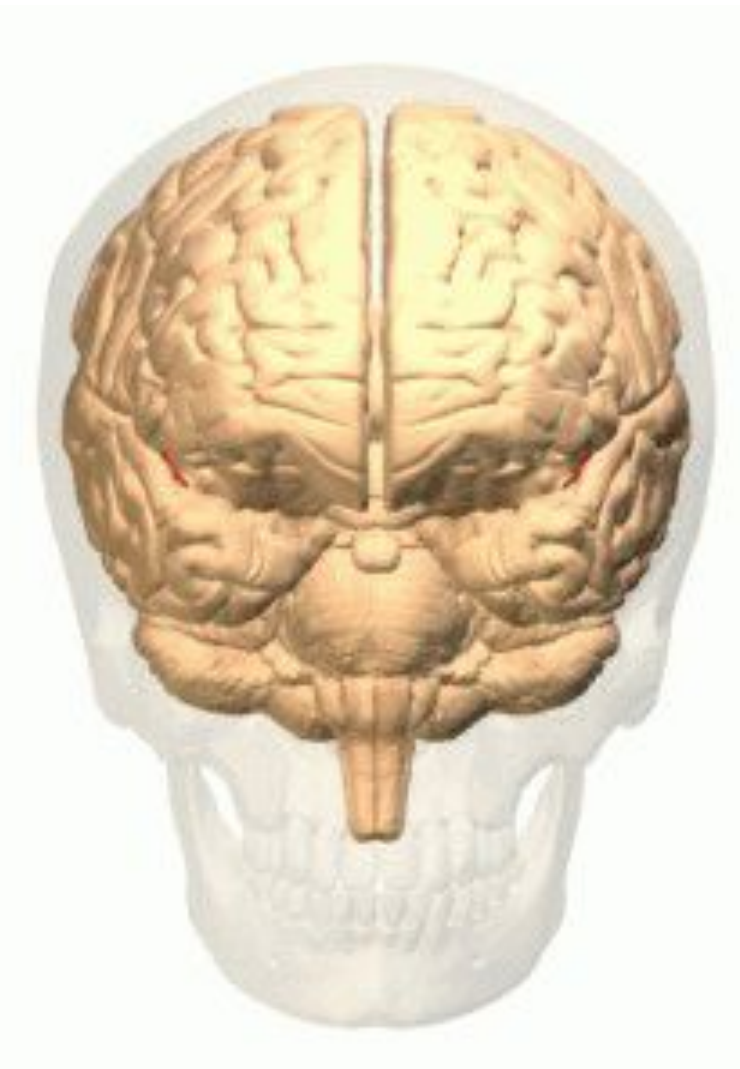

### **Brain images**

### **Brain images**

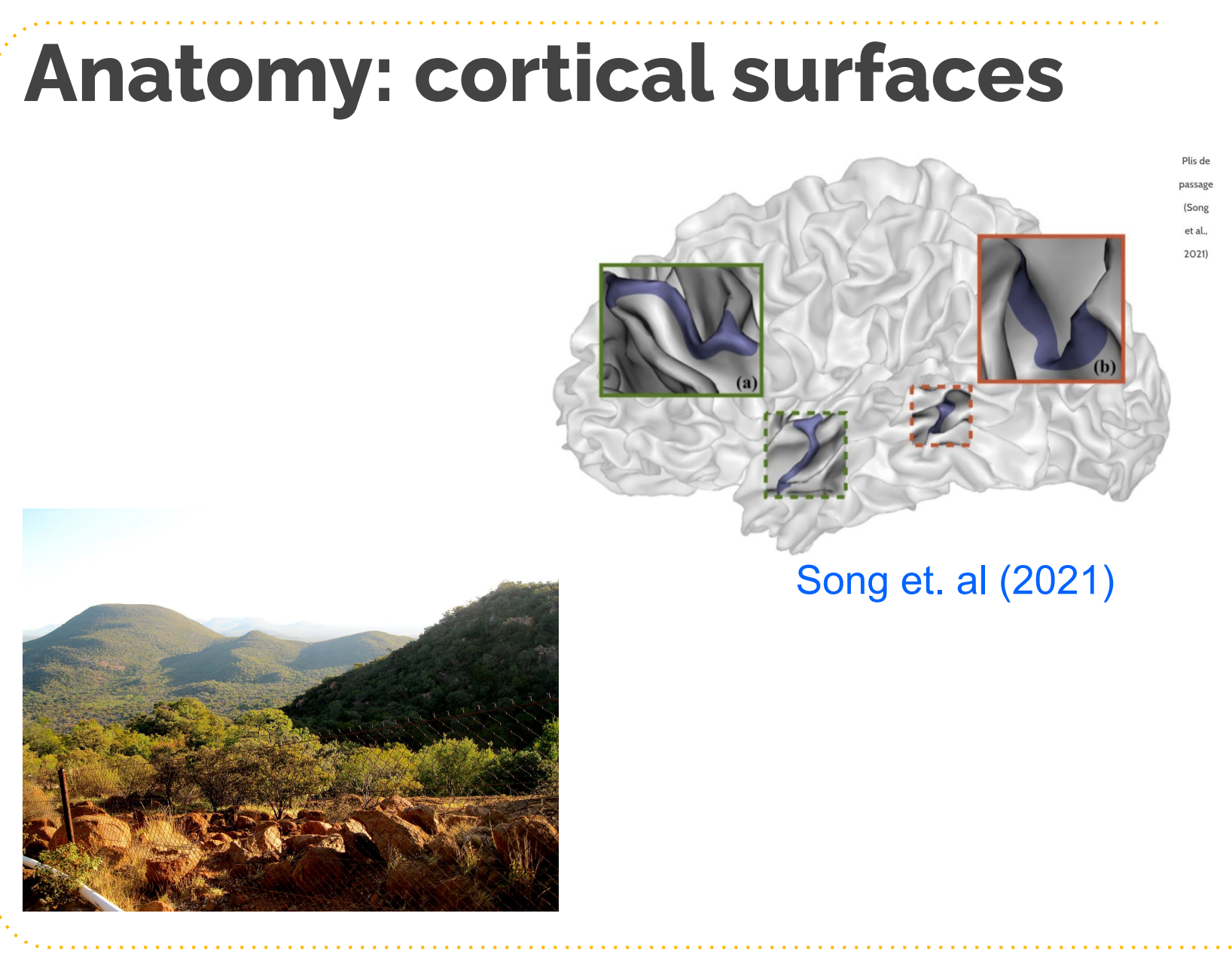

Credits: Pli de passage, [\(Song et al, 2021\)](https://www.int.univ-amu.fr/recherche/equipes/meca) - Setswana hill by Athena Lao, [Wikipedia](https://commons.wikimedia.org/wiki/File:Kgale_Hill_3.jpg) (CC-BY-SA). **9**

![](_page_10_Figure_0.jpeg)

![](_page_11_Figure_0.jpeg)

![](_page_11_Picture_1.jpeg)

Credits: Large scale brain networks, group work [Wikimedia](https://commons.wikimedia.org/wiki/File:Heine2012x3010.png) (CC-BY) - R-ladies meetup locations, [R-Ladies](https://rladies.org/) **11**

## **Many types of brain maps**

![](_page_12_Picture_1.jpeg)

Human brain Anatomy Connectivity Function

![](_page_12_Picture_3.jpeg)

![](_page_12_Picture_5.jpeg)

![](_page_12_Picture_7.jpeg)

![](_page_12_Picture_9.jpeg)

![](_page_12_Figure_10.jpeg)

![](_page_12_Figure_11.jpeg)

Credits: Brain, <u>Life Science Databases (LSDB)</u> - Globe by Kevin Gill, <u>Wikipedia</u> - Pli de passage, <u>(Song et al, 2021</u>) - KGale Hill by Athena 12 Lao, [Wikipedia](https://commons.wikimedia.org/wiki/File:Kgale_Hill_3.jpg) - Tractography, [Wikipedia](https://commons.wikimedia.org/wiki/File:Tractography_-_Occipitopontine_tract_-_animation_1.gif) (CC-BY-SA) - Gaborone road, [Wikipedia](https://commons.wikimedia.org/wiki/File:Gaborone_Road_Map.png) - Brain networks [Wikimedia](https://commons.wikimedia.org/wiki/File:Heine2012x3010.png) - R-ladies meetup locations, [R-Ladies.](https://rladies.org/)

## **Many types of brain maps**

![](_page_13_Picture_1.jpeg)

Human brain Anatomy Connectivity **Function** 

![](_page_13_Picture_3.jpeg)

![](_page_13_Picture_5.jpeg)

![](_page_13_Picture_7.jpeg)

![](_page_13_Picture_8.jpeg)

![](_page_13_Picture_9.jpeg)

![](_page_13_Picture_10.jpeg)

![](_page_13_Figure_11.jpeg)

Credits: Brain, <u>Life Science Databases (LSDB)</u> - Globe by Kevin Gill, <u>Wikipedia</u> - Pli de passage, <u>(Song et al, 2021</u>) - KGale Hill by Athena **13** Lao, [Wikipedia](https://commons.wikimedia.org/wiki/File:Kgale_Hill_3.jpg) - Tractography, [Wikipedia](https://commons.wikimedia.org/wiki/File:Tractography_-_Occipitopontine_tract_-_animation_1.gif) (CC-BY-SA) - Gaborone road, [Wikipedia](https://commons.wikimedia.org/wiki/File:Gaborone_Road_Map.png) - Brain networks [Wikimedia](https://commons.wikimedia.org/wiki/File:Heine2012x3010.png) - R-ladies meetup locations, [R-Ladies.](https://rladies.org/)

### **Example functional MRI study**

Studying developmental Language disorder

Study started in 2005 in Rennes. Team of clinicians and research scientists. 40 children participated.

De Guibert et. al (2010), De Guibert et. al (2011)

![](_page_14_Picture_4.jpeg)

**14**

### **fMRI protocol**

![](_page_15_Figure_1.jpeg)

• Language paradigm using a block design

![](_page_15_Figure_3.jpeg)

#### **Results**

**DLD Group activity during the Phon-diff task**

Phon-diff

![](_page_16_Picture_3.jpeg)

#### **Comparison of DLD group activity versus controls during the Phon-diff task**

![](_page_16_Picture_5.jpeg)

### **Demo : exploring fMRI data**

![](_page_17_Picture_1.jpeg)

<https://nipy.org/nibabel/> **NiBabel** Access a cacophony of neuro-imaging file formats

![](_page_17_Picture_3.jpeg)

#### Nilearn:

[https://nilearn.github.io/](https://nilearn.github.io/stable/index.html)

**Carnet Statistics for Neurolmaging in Python** 

![](_page_17_Picture_7.jpeg)

#### repronim/neurodocker

<https://github.com/ReproNim/neurodocker>

By repronim . Updated a year ago

Container

### **Demo : exploring fMRI data**

![](_page_18_Figure_1.jpeg)

From **brain data** to **findings** about the brain

#### **Functional MRI: raw data**

![](_page_20_Picture_1.jpeg)

• 64 brain volumes / subject / paradigm

![](_page_20_Figure_3.jpeg)

![](_page_21_Picture_0.jpeg)

![](_page_21_Picture_1.jpeg)

![](_page_21_Picture_2.jpeg)

![](_page_21_Picture_3.jpeg)

#### **Motion correction**

![](_page_22_Picture_1.jpeg)

![](_page_22_Picture_2.jpeg)

![](_page_22_Picture_3.jpeg)

![](_page_22_Picture_4.jpeg)

![](_page_22_Picture_5.jpeg)

### **Motion correction**

![](_page_23_Picture_1.jpeg)

![](_page_23_Picture_2.jpeg)

![](_page_23_Picture_3.jpeg)

![](_page_23_Picture_4.jpeg)

![](_page_24_Picture_0.jpeg)

#### **Motion correction**

![](_page_25_Picture_1.jpeg)

![](_page_26_Picture_0.jpeg)

### **Motion correction**

![](_page_27_Picture_1.jpeg)

![](_page_27_Picture_2.jpeg)

![](_page_27_Picture_3.jpeg)

![](_page_27_Picture_4.jpeg)

![](_page_27_Picture_5.jpeg)

![](_page_27_Picture_6.jpeg)

![](_page_27_Picture_7.jpeg)

![](_page_27_Picture_8.jpeg)

![](_page_27_Picture_9.jpeg)

![](_page_27_Picture_10.jpeg)

### **Motion correction**

![](_page_28_Picture_1.jpeg)

![](_page_28_Picture_2.jpeg)

![](_page_28_Picture_3.jpeg)

![](_page_28_Picture_4.jpeg)

![](_page_28_Picture_5.jpeg)

#### **2. Président du Carron de l'altres de l'altres de l'altres de l'altres de l'altres de l'altres de l'altres de Motion correction**

![](_page_29_Figure_1.jpeg)

![](_page_29_Figure_2.jpeg)

![](_page_29_Figure_3.jpeg)

**29**

#### **Demo : motion correction**

![](_page_30_Figure_1.jpeg)

<https://www.fil.ion.ucl.ac.uk/spm/>

<https://nipype.readthedocs.io>

![](_page_30_Picture_3.jpeg)

#### **Nipype:**

**Neuroimaging in Python Pipelines and Interfaces** 

![](_page_30_Figure_6.jpeg)

![](_page_30_Figure_7.jpeg)

![](_page_31_Picture_0.jpeg)

#### **Demo : motion correction**

Elodie Germani

![](_page_31_Picture_12.jpeg)

![](_page_32_Picture_0.jpeg)

Quentin Duché

#### **Motion correction**

Credits: Video by Quentin Duché, Empenn.

![](_page_33_Picture_0.jpeg)

### **Demo : Preprocessing**

![](_page_34_Picture_1.jpeg)

Elodie Germani

Reproduction of **SPM tutorial using Nipype:** https://gitlab.inria.fr/egermani/reproduced tutorial

![](_page_34_Figure_4.jpeg)

<https://www.fil.ion.ucl.ac.uk/spm/>

<https://nipype.readthedocs.io>

![](_page_34_Picture_7.jpeg)

**Nipype: Neuroimaging in Python Pipelines and Interfaces** 

### **And even more preparation…**

![](_page_35_Picture_1.jpeg)

Esteban et. al (2018) **35**<br> *Salculate and store nuisance regressors such as noise Confounds*<br> *Calculate and store nuisance regressors such as noise* 

![](_page_36_Picture_0.jpeg)

![](_page_37_Figure_0.jpeg)

#### **Statistical analysis**

Goal**:** Get areas of activations and deactivations for a given participant or for a group of participants.

![](_page_38_Figure_2.jpeg)

**38**

# **Collaborative and community-driven**  research

#### **Brainhack:** project-based community science

A. Anatomy of a Brainhack

C. Brainhack Cartography

![](_page_40_Figure_3.jpeg)

![](_page_40_Figure_4.jpeg)

![](_page_40_Picture_5.jpeg)

![](_page_40_Picture_6.jpeg)

Gau\*, R., Noble\*, S., Heuer\*, K., Bottenhorn\*, K., Bilgin\*, I. P., Yang\*, Y. F., ... & Brainhack Community (2021). Brainhack: developing a culture of open, inclusive, community-driven neuroscience. <https://psyarxiv.com/rytjq/>

## **OHBM Brainhack - hybrid!**

![](_page_41_Figure_1.jpeg)

#### **Locations of the 2020 OHBM Brainhack attendees**

### **Coming soon!**  OHBM Brainhack June 16-18, 2022

![](_page_42_Picture_1.jpeg)

<https://ohbm.github.io/hackathon2022/>

Registration: [here](https://www.humanbrainmapping.org/i4a/ams/meetings/index.cfm?controller=meetings&action=startRegistration&conferenceID=142®init=1&pageID=4073) (fee waiver available)

![](_page_43_Picture_1.jpeg)

Advances in FAIR data management and sharing practices for neuroscience research, infrastructures, and tools

Abstract submission open until MAY 23

neuroinformatics.incf.org

![](_page_44_Picture_0.jpeg)

#### An introduction to neuroinformatics

**May 13, 2022**

![](_page_44_Picture_2.jpeg)

Camille Maumet

Thank you!

**Credit**: Sculpture by Malin Bjornsdotter "Cerebia", [OHBM Brain Art SIG](https://www.neurobureau.org/galleries/brain-art-competition-2019-2/); Presentation template by [SlidesCarnival](http://www.slidescarnival.com/), adapted **@cmaumet**

![](_page_44_Picture_6.jpeg)